#### **กระบวนงาน**

**กระทรวง :** กระทรวงการอุดมศึกษา วิทยาศาสตร์ วิจัยและนวัตกรรม **กรม :** สำ นักงานปรมาณูเพื่อสันติ **หน่วยงาน :** สำ นักงานปรมาณูเพื่อสันติ

**ชื่อกระบวนงาน :** การรับบริการสอบเทียบเครื่องวัดรังสี **กลุ่มกระบวนงาน :** การรับบริการสอบเทียบเครื่องวัดรังสี **กรณีกระบวนงาน :** - **ชื่อเรียกทั่วไป :** สอบเทียบเครื่องวัดรังสี **หมวดหมู่กระบวนงาน :** อนุญาต/ออกใบอนุญาต/รับรอง **ประเภทกระบวนงาน :** กระบวนงานบริการที่เบ็ดเสร็จในหน่วยเดียว **ระดับผลกระทบ :** บริการที่มีความสำ คัญด้านเศรษฐกิจ/สังคม **พื้นที่ให้บริการ :** ส่วนกลาง

**ลำ ดับการแสดงผล :** 15 **สถานะ :** เผยแพร่ **ผู้สร้าง :** - **วัน-เวลาที่สร้าง :** 17 พ.ย. 2564 13:36 **ผู้ปรับปรุงล่าสุด :** ลีดา **ปรับปรุงข้อมูลล่าสุด :** 3 เม.ย. 2566 09:50

## **ข้อมูลทั่วไป**

**คู่มือฉบับที่ :** 3

## **Infographic**

**รูปภาพ :**

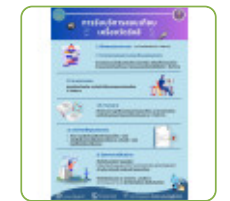

# **คู่มือประชาชน**

การรับบริการสอบเทียบเครื่องวัดรังสี

https://admin.info.go.th/backend/admin/citizen-guides/98cf46ac-4cc1-4692-bda0-d37235ef44a6/export-pdf 1/3

- **กฎหมาย :** 1. ศักดิ์กฎหมาย : ประเภทกฎหมาย : พระราชบัญญัติ (พ.ร.บ.) กฎหมาย : พระราชบัญญัติพลังงานนิวเคลียร์เพื่อสันติ พ.ศ. 2559
- **ป้ายคำ :** 1. หมวดหมู่บริการ : ใบอนุญาตที่เกี่ยวข้องกับธุรกิจ, 2. กลุ่มผู้ใช้บริการ : ผู้ประกอบการ นักลงทุน, 3 ป้ายคำ : สอบเทียบ, SSDL, เครื่องวัดรังสี, ปรมาณูเพื่อสันติ, IRML, เครื่องสำรวจรังสี, เครื่องวัดความเปรอะเปื้อน รังสี, เครื่องวัดปริมาณรังสี

https://admin.info.go.th/backend/admin/citizen-guides/98cf46ac-4cc1-4692-bda0-d37235ef44a6/export-pdf 2/3

# **ช่องทางการให้บริการ**

## **ระยะเวลาดำ เนินการรวม :** 15 วันทำ การ

# **คู่มือประชาชน**

การรับบริการสอบเทียบเครื่องวัดรังสี

 $\sim$   $\sim$ 

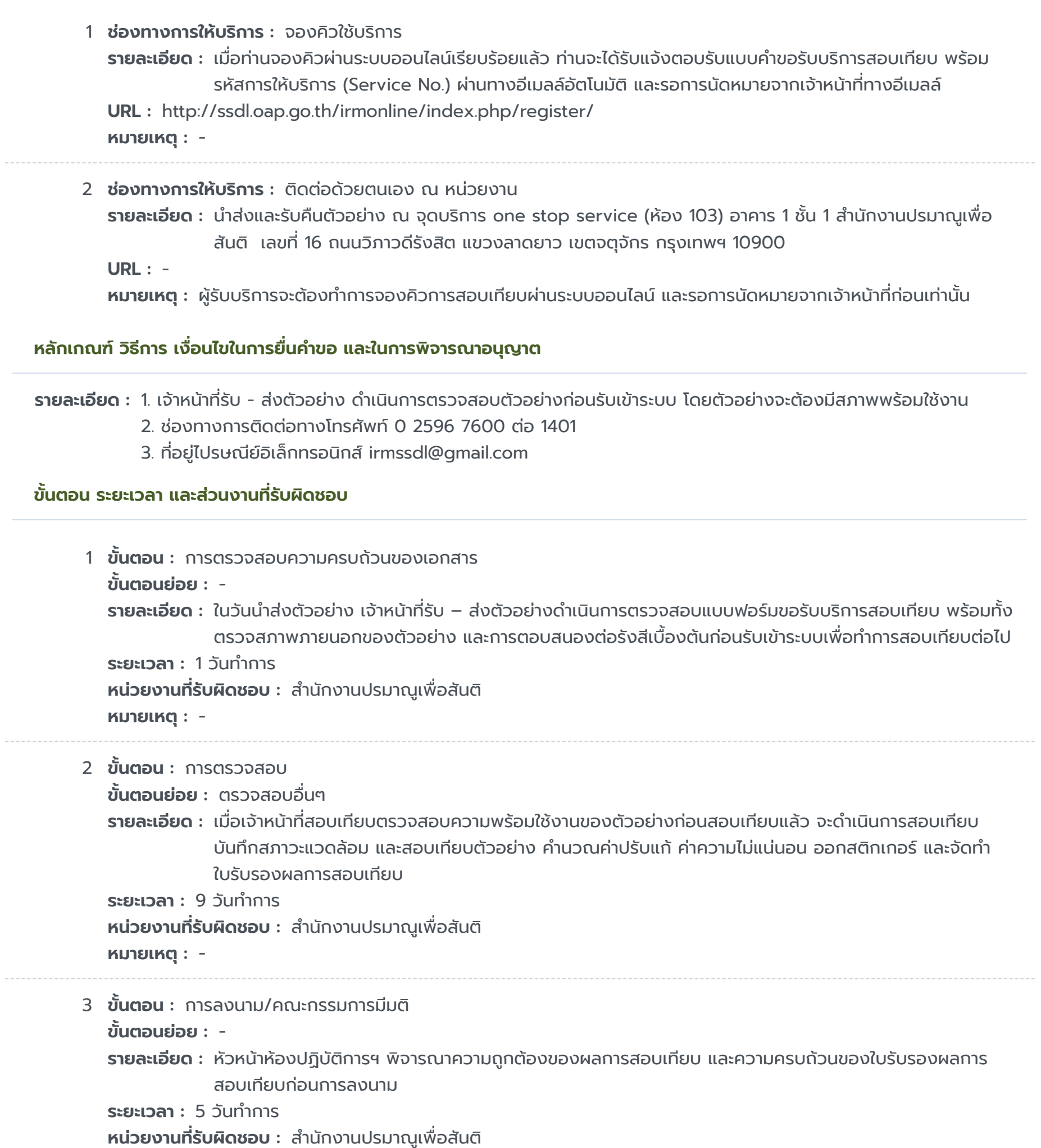

#### **รายการเอกสารหลักฐานประกอบ**

#### **ค่าธรรมเนียม**

## ไม่ระบุรายการค่าธรรมเนียม

#### **ใบอนุญาต**

ไม่ระบุรายการใบอนุญาต

# **ช่องทางการร้องเรียน**

# **คู่มือประชาชน**

การรับบริการสอบเทียบเครื่องวัดรังสี

https://admin.info.go.th/backend/admin/citizen-guides/98cf46ac-4cc1-4692-bda0-d37235ef44a6/export-pdf 3/3

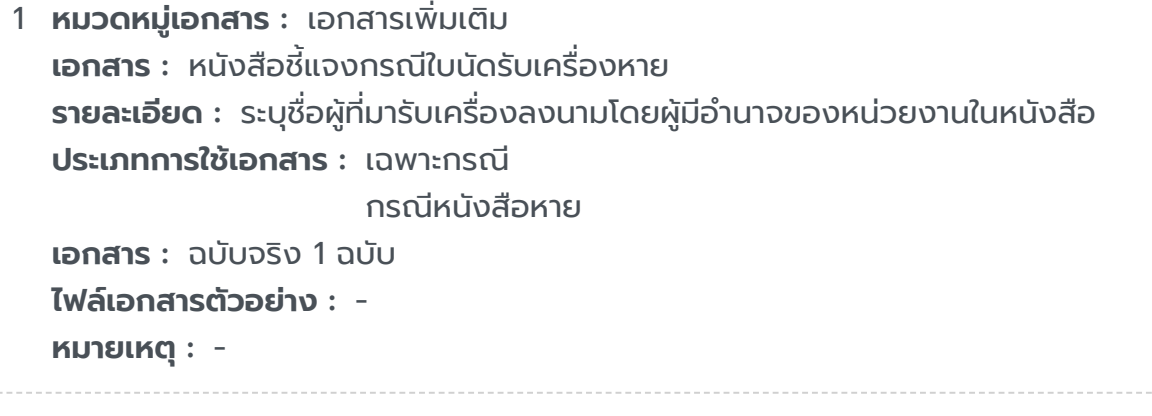

2 **หมวดหมู่เอกสาร :** เอกสารเพิ่มเติม **เอกสาร :** แบบฟอร์มขอรับบริการสอบเทียบ **รายละเอียด :** ให้นำ สำ เนาแบบฟอร์มขอรับบริการสอบเทียบ ยื่นต่อเจ้าหน้าที่รับ-ส่งตัวอย่าง เพื่อรับตัวอย่าง พร้อมใบรับรองผล การสอบเทียบ และสติกเกอร์ **ประเภทการใช้เอกสาร :** ทุกกรณี **เอกสาร :** สำ เนา 1 ฉบับ **ไฟล์เอกสารตัวอย่าง :** - **หมายเหตุ :** -

- 1 **ชื่อหน่วยงาน :** ศูนย์บริการประชาชน สำ นักงานปลัด สำ นักนายกรัฐมนตรี **รายละเอียด :** เลขที่ 1 ถ.พิษณุโลก เขตดุสิต กทม. 10300
- 2 **ชื่อหน่วยงาน :** ศูนย์รับเรื่องร้องเรียนการทุจริตในภาครัฐ
	- **รายละเอียด :** สำ นักงานคณะกรรมการป้องกันและปราบปรามการทุจริตในภาครัฐ (สำ นักงาน ป.ป.ท.)
		- 99 หมู่ 4 อาคารซอฟต์แวร์ปาร์ค ชั้น 2 ถนนแจ้งวัฒนะ ตำ บลคลองเกลือ อำ เภอปากเกร็ด จังหวัดนนทบุรี 11120
		- สายด่วน 1206 / โทรศัพท์ 0 2502 6670-80 ต่อ 1900 , 1904- 7 / โทรสาร 0 2502 6132
		- www.pacc.go.th
- 3 **ชื่อหน่วยงาน :** หน่วยงานกลางรับเรื่องร้องเรียนสำ นักงานปรมาณูเพื่อสันติ **รายละเอียด :** http://epetition.oap.go.th/ เบอร์โทรศัพท์ : 02-596-7600 ต่อ 4204 หรือ e-mail : development.oap@gmail.com